## Ms Word 2007 Training Pdf >>>CLICK HERE<<<

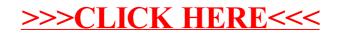